- 13 ISBN 9787302284420
- 10 ISBN 7302284423

出版时间:2012-9

页数:274

版权说明:本站所提供下载的PDF图书仅提供预览和简介以及在线试读,请支持正版图书。

www.tushu000.com

## $(\hspace{-.05in}1)$  (  $\hspace{-.05in}1)$  )  $\begin{array}{ll} ( & \hspace{1cm} ) (\hspace{1cm} & \hspace{1cm} ) \end{array}$

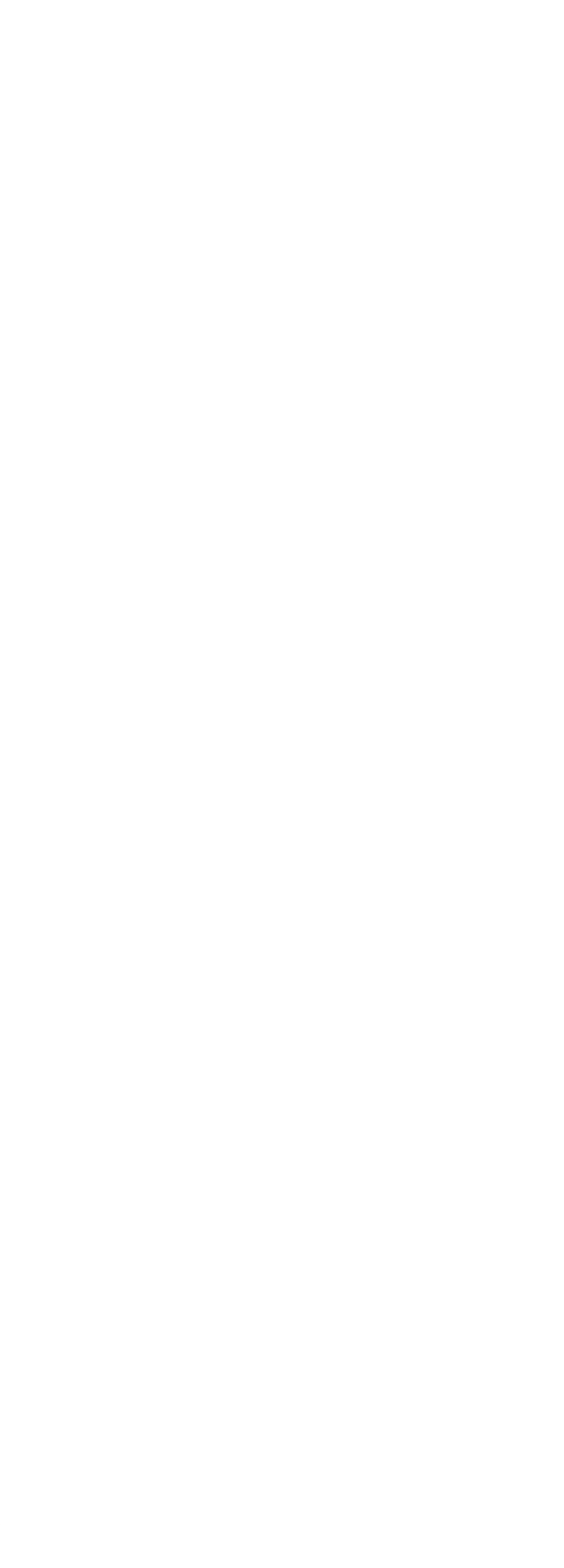

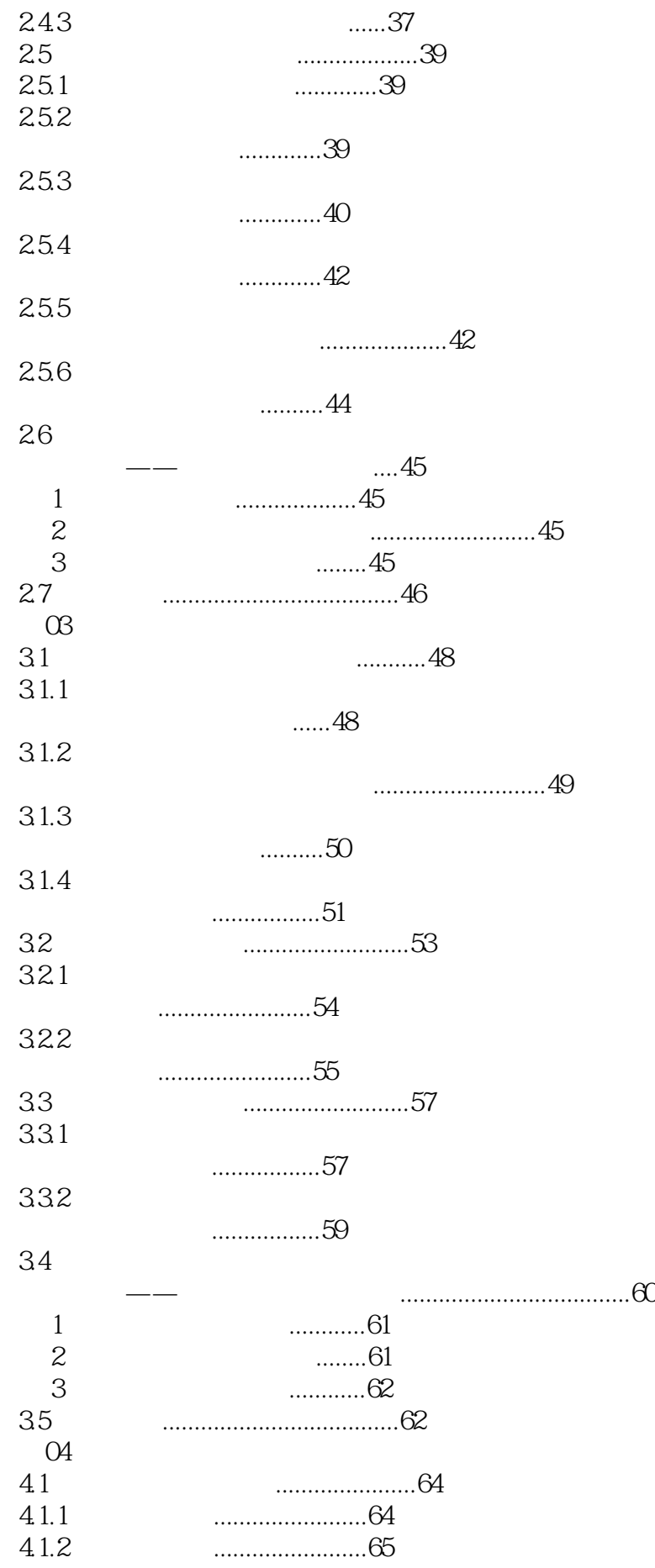

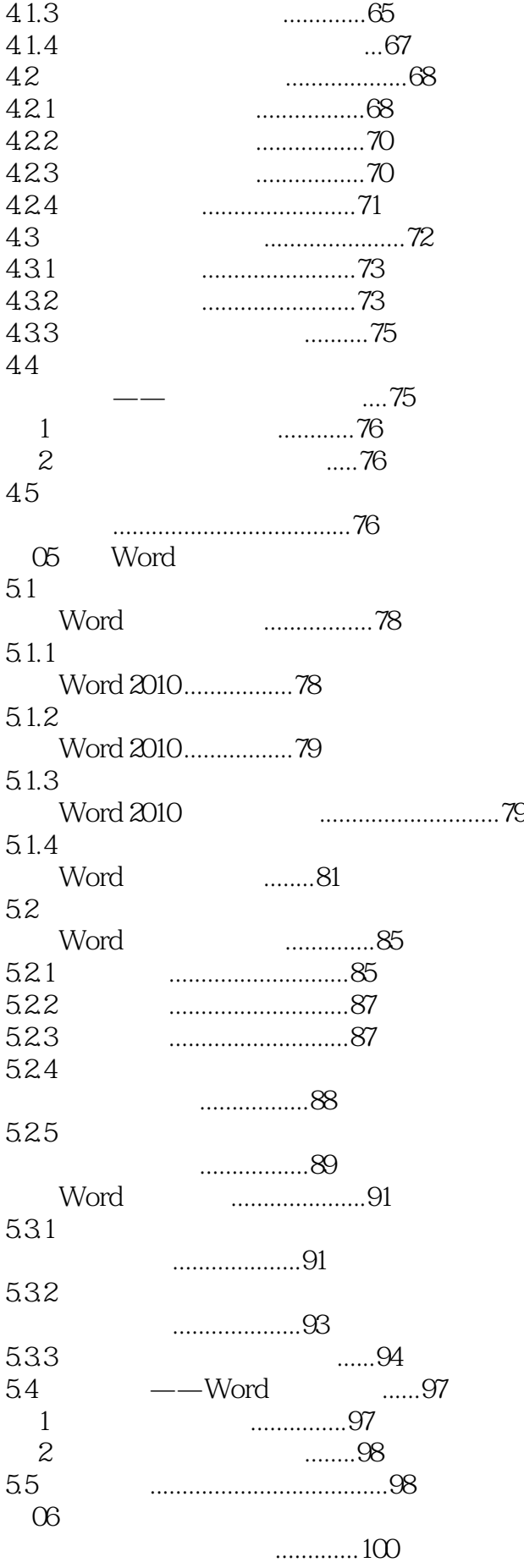

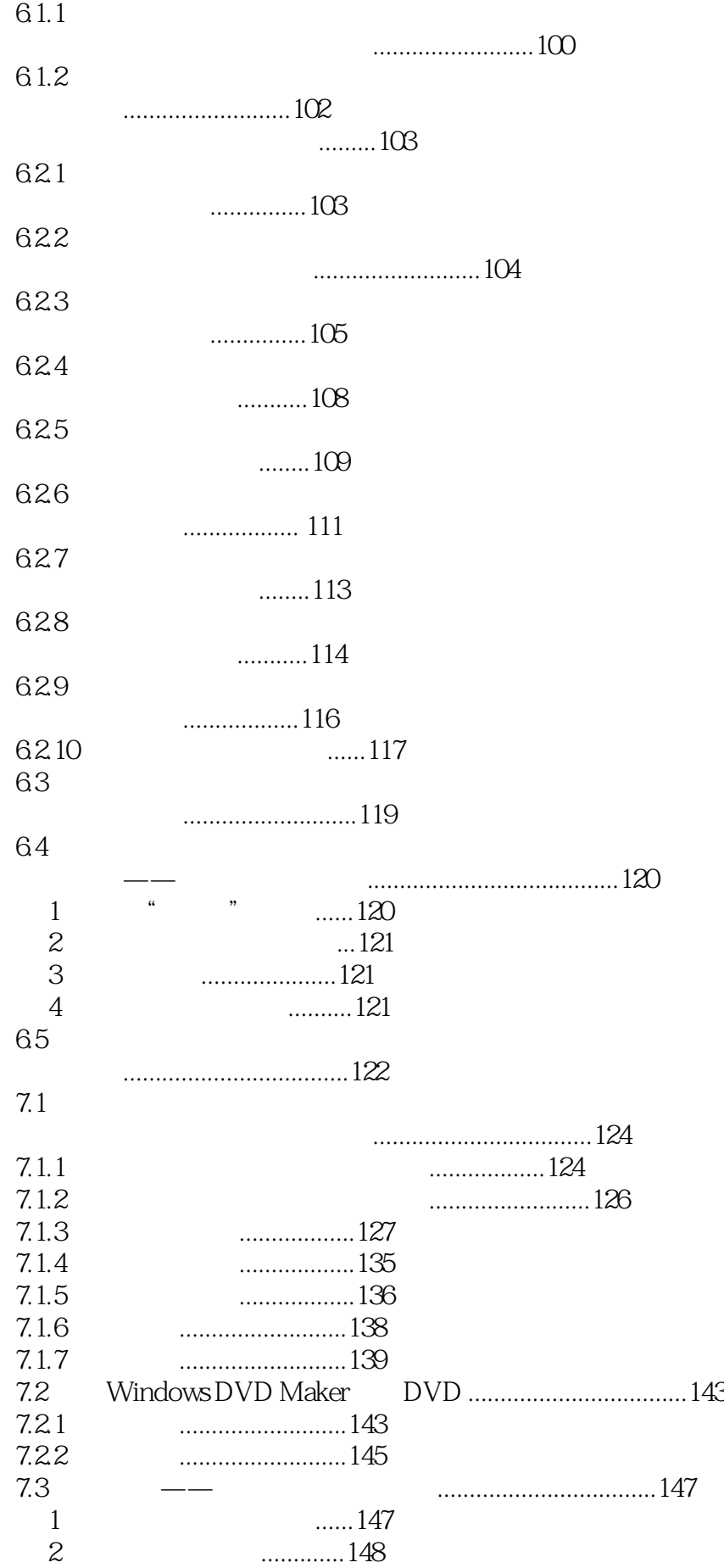

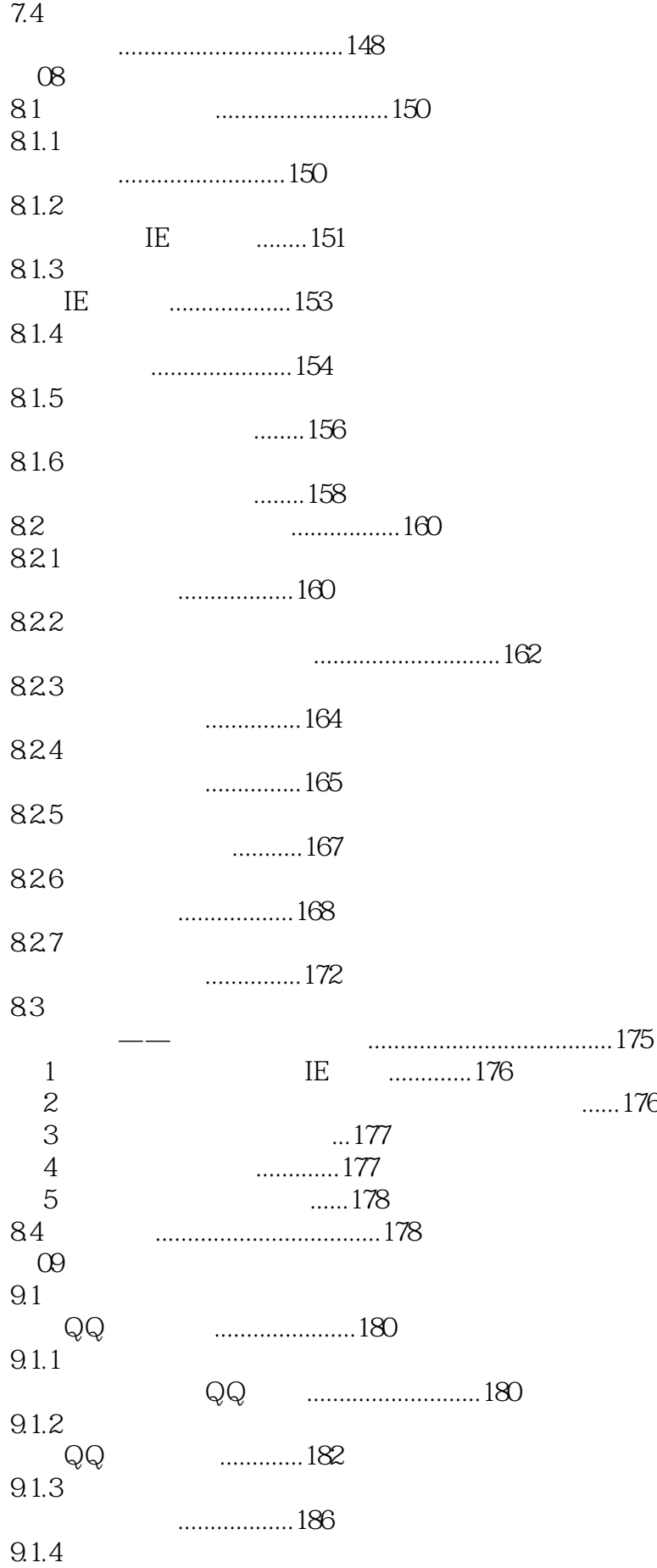

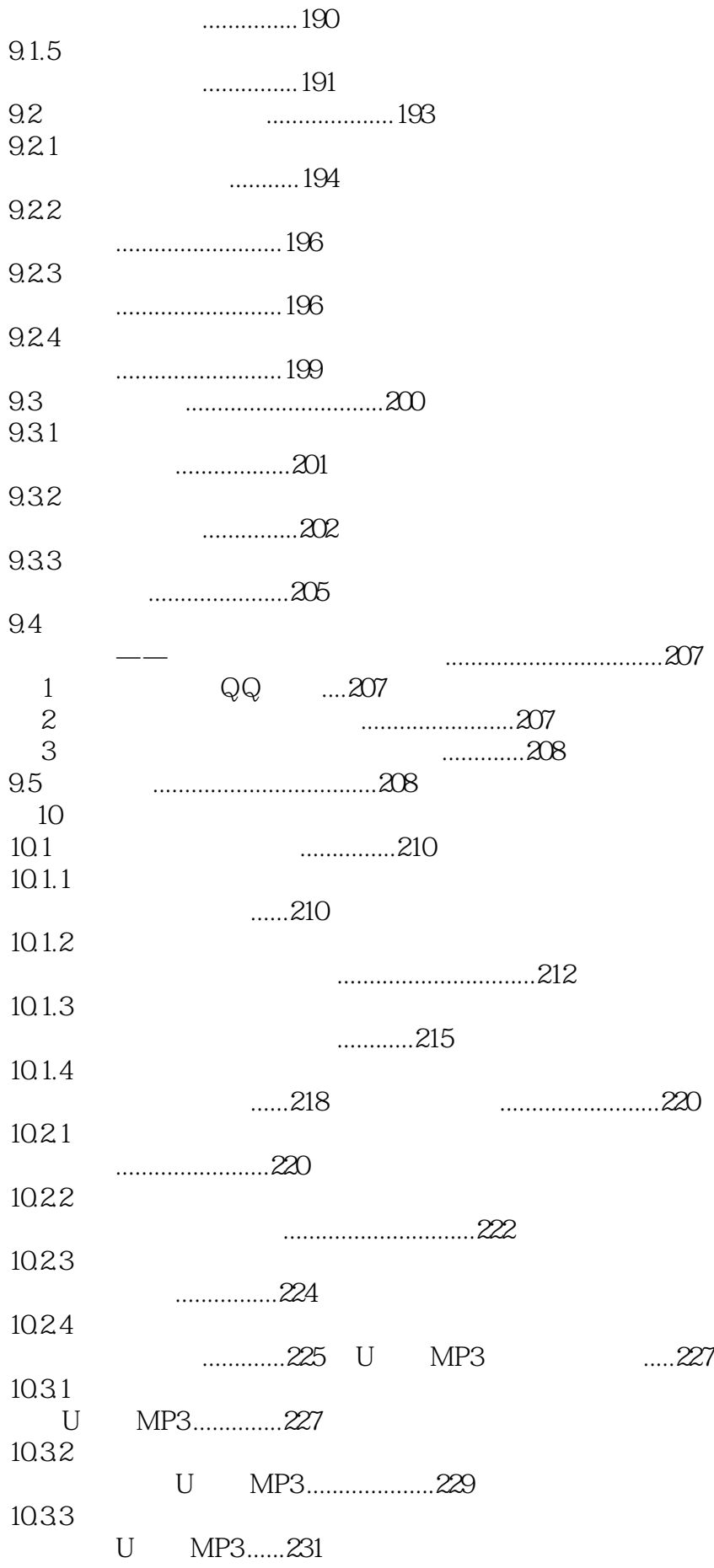

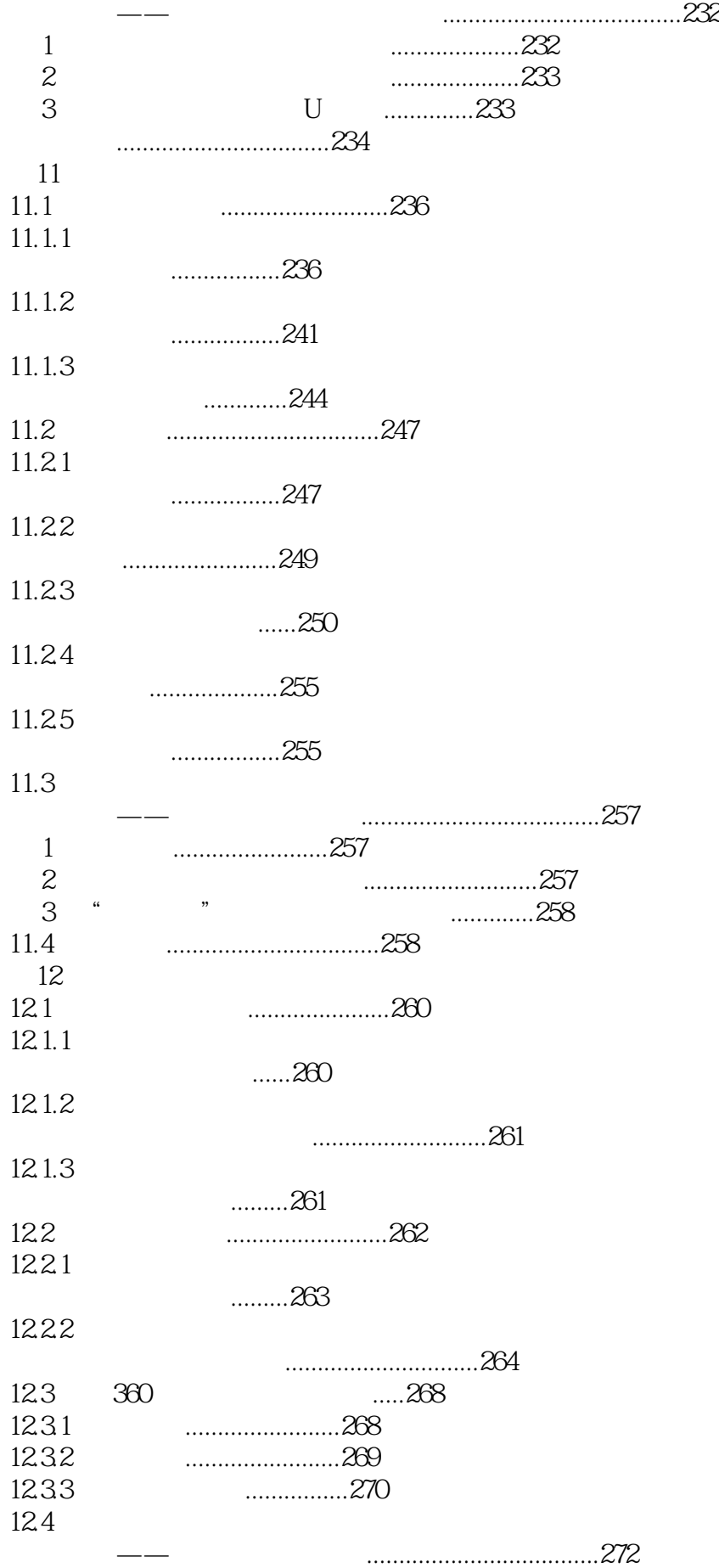

*Page 9*

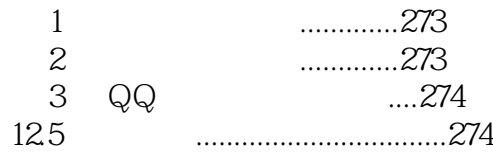

 $12000$ 

 $\frac{a}{\sqrt{2}}$  (h)  $\frac{a}{\sqrt{2}}$  (h)  $\frac{a}{\sqrt{2}}$  (h)  $\frac{a}{\sqrt{2}}$  (h)  $\frac{a}{\sqrt{2}}$  (h)  $\frac{a}{\sqrt{2}}$  (h)  $\frac{a}{\sqrt{2}}$  (h)  $\frac{a}{\sqrt{2}}$  (h)  $\frac{a}{\sqrt{2}}$  (h)  $\frac{a}{\sqrt{2}}$  (h)  $\frac{a}{\sqrt{2}}$  (h)  $\frac{a}{\sqrt{2}}$  (h)  $\frac{a}{\sqrt{2}}$  (h)  $\mathcal{R}$   $1$  $2<sub>l</sub>$  $3 \sim$ 4、给老人买的,比较易懂。  $5\,$  $6\,$  $7$ 

 $8<sub>3</sub>$ 

*Page 12*

本站所提供下载的PDF图书仅提供预览和简介,请支持正版图书。

:www.tushu000.com